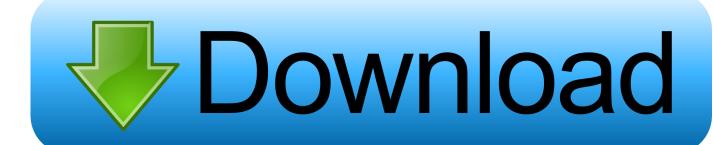

Eclipse Jave For Mac Mojave

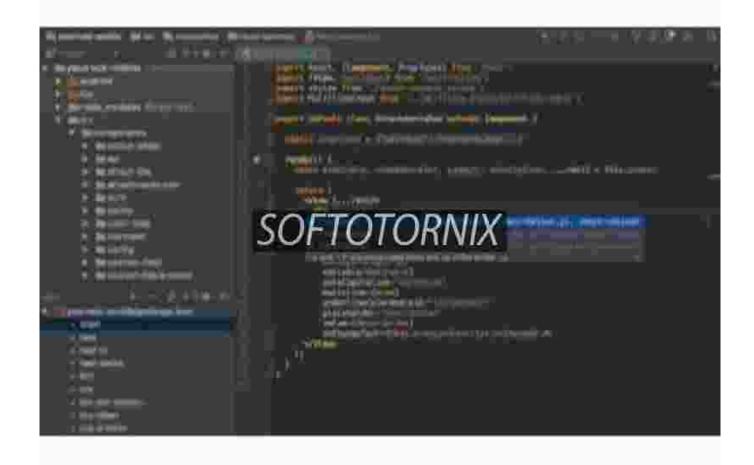

Eclipse Jave For Mac Mojave

## Download

To find your Mac model, memory, storage space, and macOS version, choose About This Mac from the Apple menu.. 7 3 (Lion) or higher How do I get Java for other Mac versions? » Is it safe to install previous or older versions of Java? » Why will applets not run after getting Java through Apple Software Update? » Why is Oracle Java available only for Mac OS X 10.. 0, 8 0 Oracle's Java version 7u25 and below have been disabled by Apple on OS X Updating to the latest release will allow Java to be run on Mac OS X.. If you need Java plugin support it was removed from Safari 12 just as it has been in Chrome and Firefox for quite awhile.. Eclipse Jave For Mac Mojave CaEclipse Jave For Mac Mojave 2Apr 24, 2020 Mac Pro introduced in 2013, plus mid-2010 or mid-2012 models with a recommended Metal-capable graphics card.

7 3 and above? » Can I install Java on Mac 10 10 (Yosemite)? » The installation hangs during an auto-update, what can I do to get the latest Java? » When I try to use Java from the command line, why doesn't it work? » How do I get support or provide feedback on Java? After I updated to macOS Sierra 10.. If your Mac isn't compatible with macOS Mojave, the installer will let you know.. 12, El Capitan (OS X 10 11), or Yosemite (OS X 10 10), why am I told to install Java after I already installed the latest Java? See information about Apple Java messages.. Another is to find a browser that still had Java plugin support Information and system requirements for installing and using Oracle Java on Mac OS X This article applies to: Platform(s): Mac OS X Java version(s): 7.

com? » Can I use Chrome with Oracle Java on my Mac? » How do I get Java for my Mac? » How do I know if I have Java installed on my Mac? » How do I install Java for my Mac? » How do I find out what version of Java I have on my Mac? » How do I enable Java on my Mac? » How do I uninstall Java from my Mac? » How do I uninstall Java from my Mac? » I do not have Mac version 10.. Even Oracle, the maker of Java, has dropped the plugin as of Java 9 One possibility is to restore your system before you upgraded to Mojave using Time Machine.. » Download latest Java » After I updated to Sierra, Yosemite or El Capitan, why am I told to install Java after I already installed the latest Java? » Can I restore Apple Java 6 after uninstalling Oracle Java? » What are the system requirements for Java on my Mac? » Why can't I find Java 6 for Mac OS X on java.

e10c415e6f